## OLF NETWORKING

#### **LFN Developer & Testing Forum**

#### **Simplified CNF Resource Model**

**CNF Orchestration Enhancemnets**

Lukasz Rajewski (Orange) Marcin Krasowski (Samsung)

11.01.2022

#### CNF Orchestration (1)

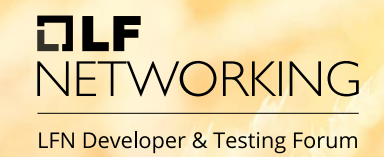

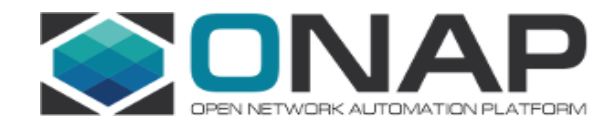

#### E2E Service

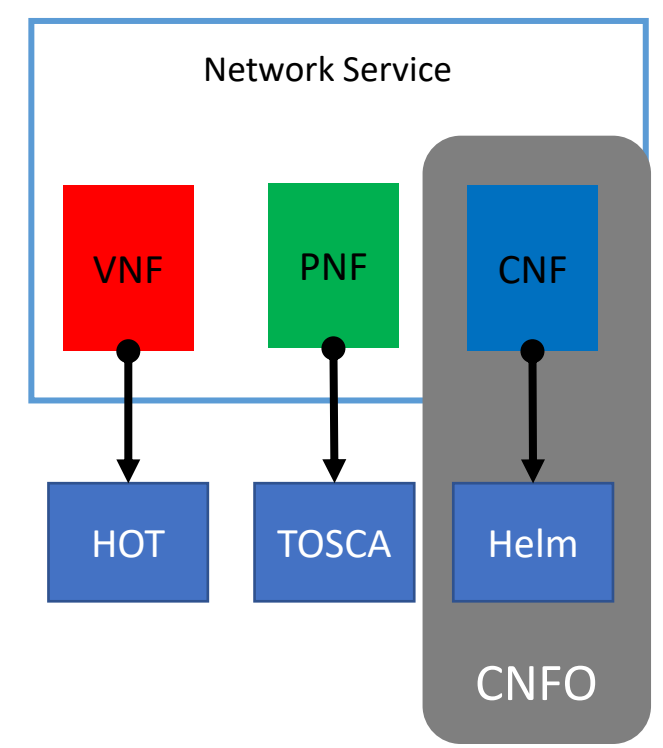

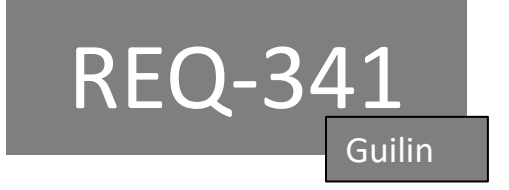

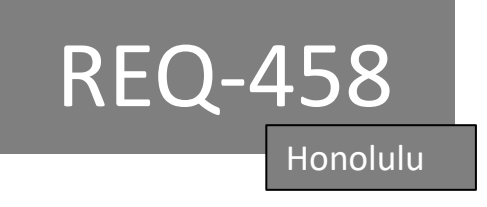

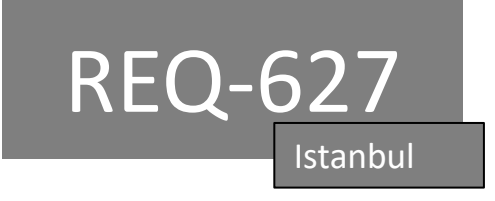

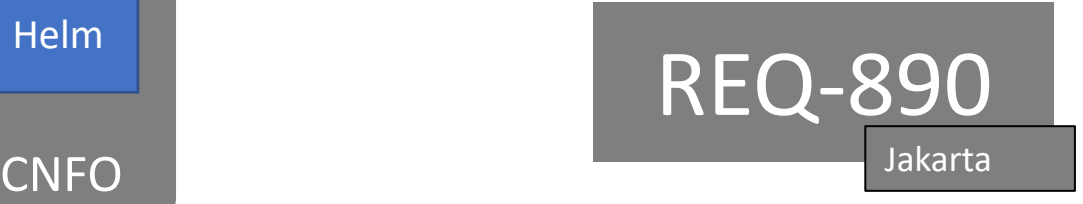

## CNF Orchestration (2)

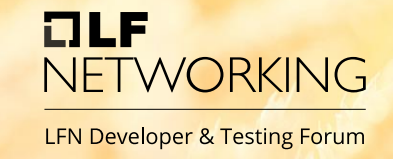

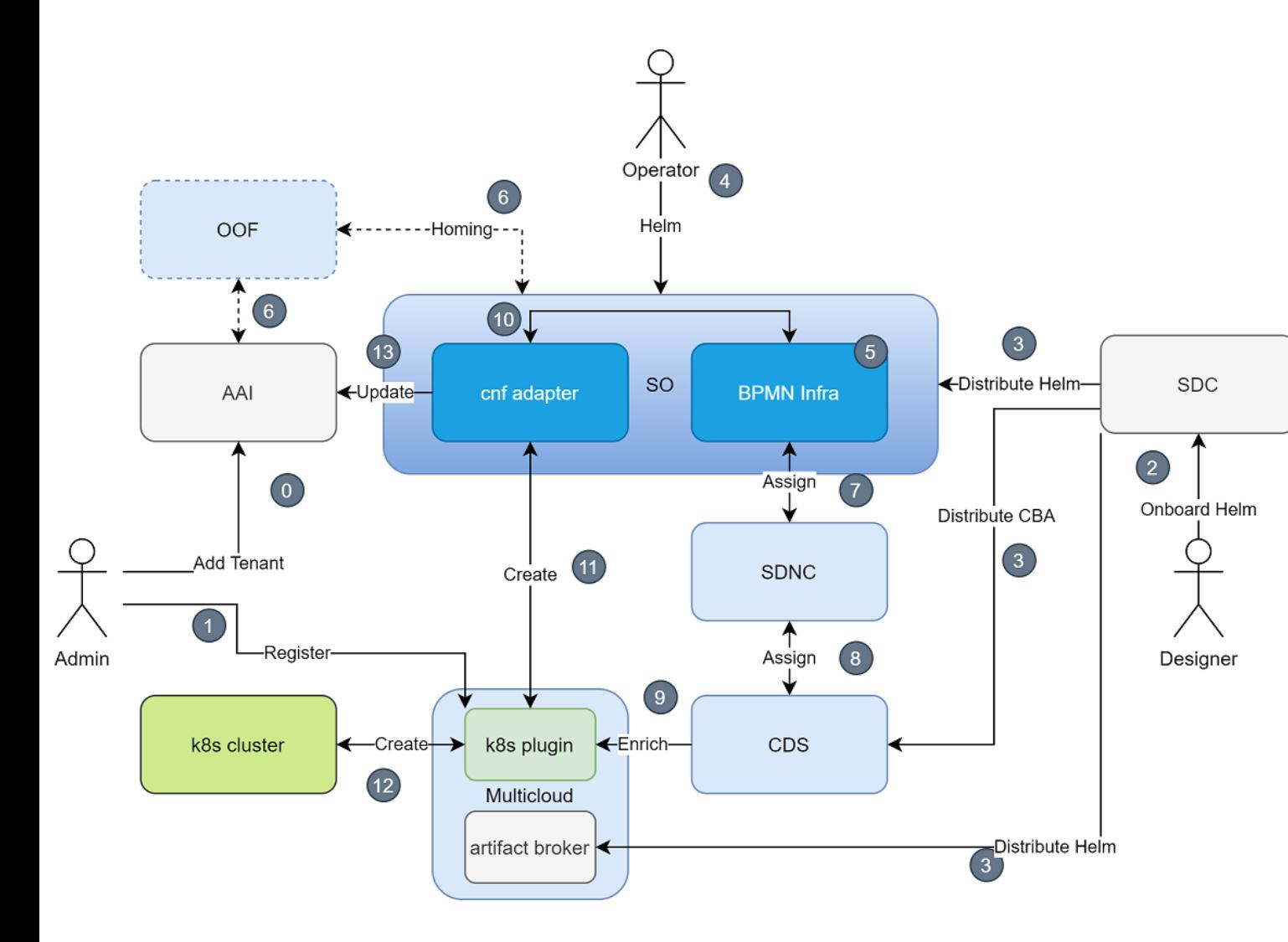

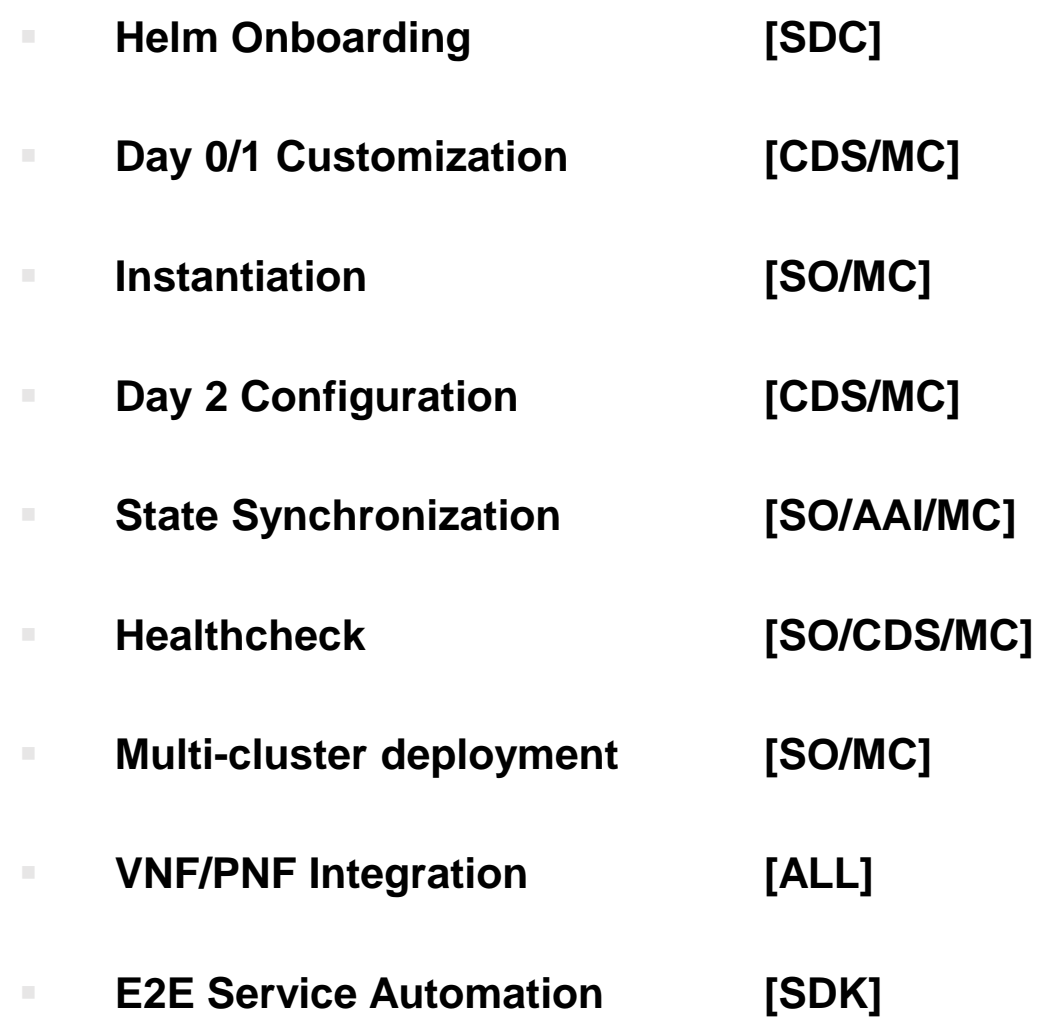

## ONAP modeling concept (AAI)

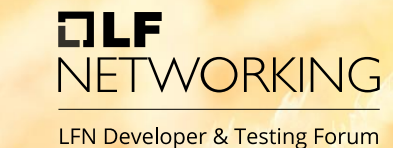

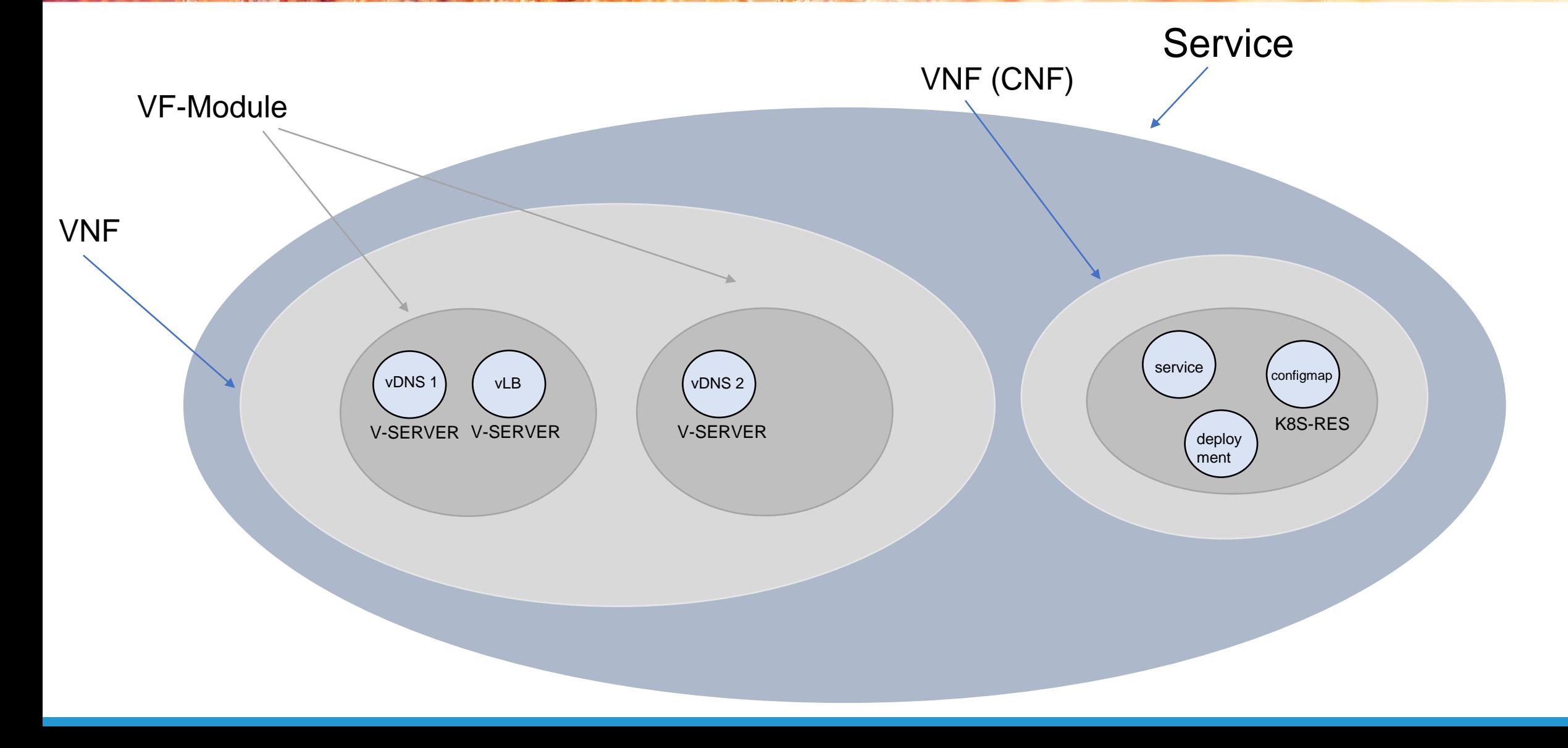

#### AAI model: k8s resource object

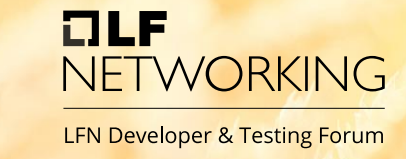

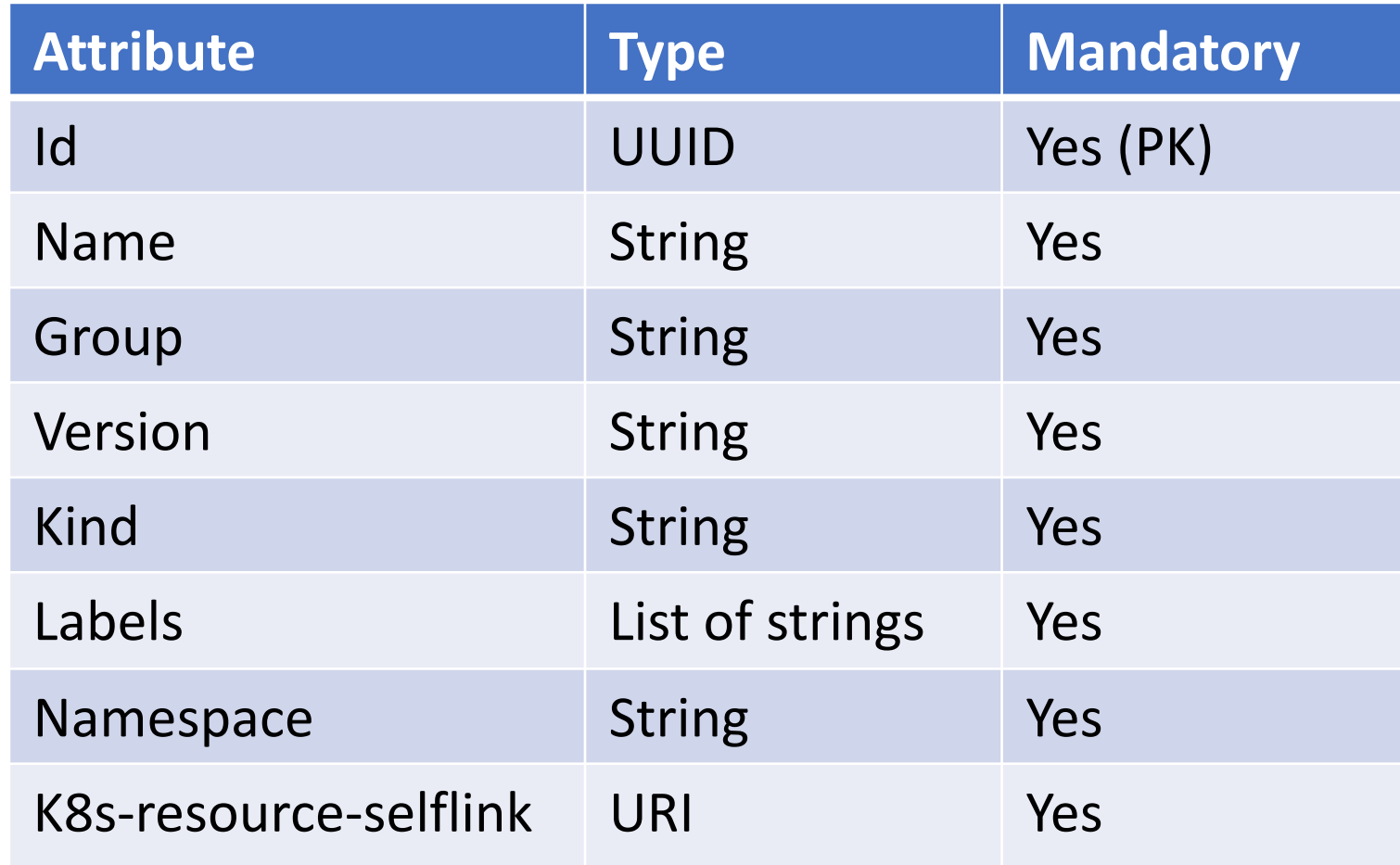

K8s resource is basic AAI entity to model resources created in K8s cluster.

It plays similar role as vserver resource for standard VNFs.

Relations

- Tenant
- Generic-Vnf
- Vf-Module

#### AAI model: relations

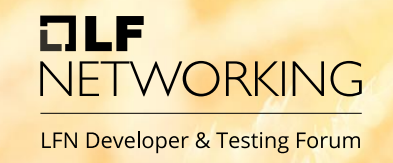

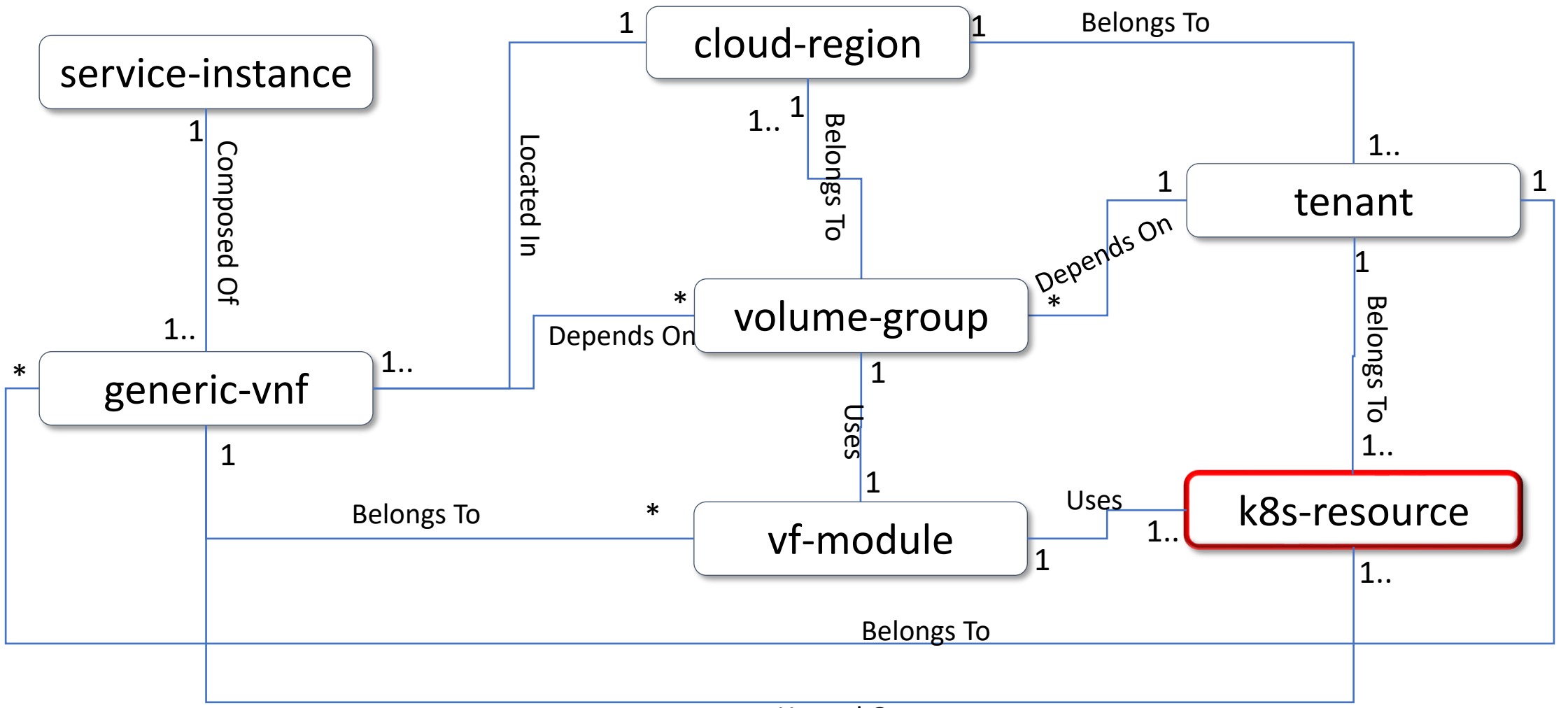

Hosted On

#### K8s Resource Example (1)

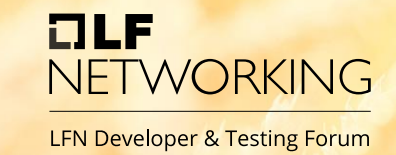

```
"id": "e5a4eca381ade9439806cf426eb7a07237fe9a8c9088038bd0c8135f728fabe2",
"name": "vfw-1-vfw",
"group": "apps",
"version": "v1",
"kind": "Deployment",
"namespace": "vfirewall",
"labels": [
  "chart=vfw",
  "k8splugin.io/rb-instance-id=brave brattain",
  "release=vfw-1-vfw",
  "vf-module-name=vfw-1-vfw",
  "vnf-name=test-vnf"
ь
"selflink": "http://so-cnf-adapter:8090/api/cnf-adapter/v1/instance/brave brattain/query?
ApiVersion=v1&Kind=Deployment&Name=vfw-1-vfw&Namespace=vfirewall",
"data-owner": "CnfAdapter",
"data-source": "K8sPlugin",
"data-source-version": "35940985",
"resource-version": "1635943384048"
```
#### K8s Resource Example (2)

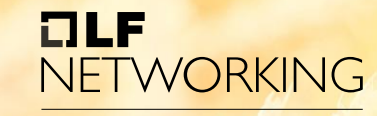

LFN Developer & Testing Forum

#### "relationship-list": {

#### "relationship": [

"related-to": "generic-vnf", "relationship-label": "tosca.relationships.HostedOn", "related-link": "/aai/v24/network/generic-vnfs/generic-vnf/ d4af22f0-70e6-47ac-8d5b-4d645fc25757", "relationship-data": [

"relationship-key": "generic-vnf.vnf-id", "relationship-value": "d4af22f0-70e6-47ac-8d5b-4d645fc25757"

"related-to-property": [

```
"property-key": "generic-vnf.vnf-name",
"property-value": "VF_vfw_k8s_demo_CNF_LR_1"
```
"related-to": "vf-module", "relationship-label": "org.onap.relationships.inventory.Uses", "related-link": "/aai/v24/network/generic-vnfs/generic-vnf/ d4af22f0-70e6-47ac-8d5b-4d645fc25757/vf-modules/vf-module/ d56c54b9-40cc-4b7a-abce-50454571e39d", "relationship-data": [

```
"relationship-key": "generic-vnf.vnf-id",
"relationship-value": "d4af22f0-70e6-47ac-8d5b-4d645fc25757"
```
"relationship-key": "vf-module.vf-module-id", "relationship-value": "d56c54b9-40cc-4b7a-abce-50454571e39d"

"vf-module-id": "314795d7-6005-4462-a9fe-7006538e3ff9", "vf-module-name": "INSTANCE vfw k8s demo CNF LR 1 vf vfw k8s demo cnf lr 10.. VfVfwK8sDemoCnfLr1..helm\_vpkg..module-2", "heat-stack-id": "dazzling\_nightingale", "orchestration-status": "Active", "is-base-vf-module": false, "automated-assignment": false, "resource-version": "1635943396304", "model-invariant-id": "8f3652a6-af23-4d8c-9aa2-3e8d6f1a5b6e", "model-version-id": "f4e54571-7cc7-4a67-b973-1851b8e540a7", "model-customization-id": "5f1445b0-9ef2-4eb3-8051-a445fa35f877", "module-index": 0, "relationship-list": { "relationship": [

```
"related-to": "k8s-resource",
"relationship-label": "org.onap.relationships.inventory.Uses",
"related-link": "/aai/v24/cloud-infrastructure/cloud-regions/cloud-region/
K8sCloudOwner/kud-1r/tenants/tenant/3444a566-2717-4d85-83bd-45c104657173/
k8s-resources/k8s-resource/
e73732351195c8c10d28413ddff1d968bd53b0b0e395c24b3b0fcd39f46ea730",
"relationship-data": [
```

```
"relationship-key": "cloud-region.cloud-owner",
"relationship-value": "K8sCloudOwner"
```

```
Ъ,
```
Ь

"relationship-key": "cloud-region.cloud-region-id", "relationship-value": "kud-lr"

"relationship-key": "tenant.tenant-id", "relationship-value": "3444a566-2717-4d85-83bd-45c104657173"

```
"relationship-key": "k8s-resource.id",
"relationship-value":
"e73732351195c8c10d28413ddff1d968bd53b0b0e395c24b3b0fcd39f46ea730"
```
#### K8s Resource ID Calculation

- K8s resource id is calculated from values available to client; it is SHA 256 of a concatenation of the following values:
	- 1. K8s RB Instance ID (Heat Stack ID param if AAI vf-module or label in resource in K8s)

OLF

JETWORKING

**LFN Developer & Testing Forum** 

- 2. K8s resource name
- 3. K8s namespace
- 4. K8s resource kind
- 5. K8s resource group
- 6. K8s resource version
- 7. CloudOwnerName (From AAI, for tenant in which CNF is deployed)
- 8. CloudRegionName (From AAI, for tenant in which CNF is deployed)
- 9. TenantId (From AAI, for tenant in which CNF is deployed)
- The above may be used to calculate K8s resource ID i.e. base on the data gathered from Prometheus to access AAI k8S Resource relationships (vnf-id, service-instance-id)

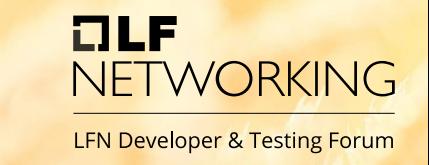

## Integration with Prometheus

- Metrics gathered by Prometheus can be labeled with properties of k8s resources
	- Name
	- Kind
	- Labels
	- Namespace
- Prometheus is typically deployed on each k8s cluster separately
- In consequence we can combine particular Prometheus metric with concrete k8s-resource in AAI
- From k8s-resource we can find generic-vnf and its service
- It opens possibility to build closed-loop for CNFs in ONAP base on the monitoring information from Prometheus

# NETWORKING

LFN Developer & Testing Forum